*Continuité pédagogique en Mathématiques – DSDEN des Alpes-Maritimes*

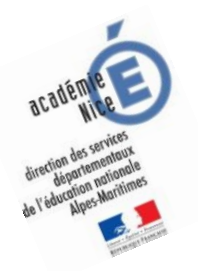

# **Les enquêtes de Titi et Matou**

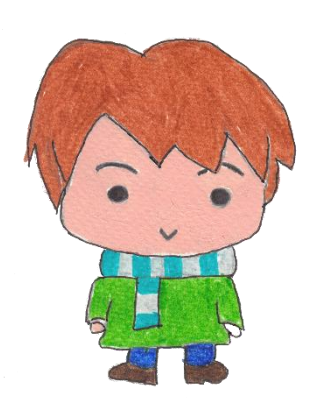

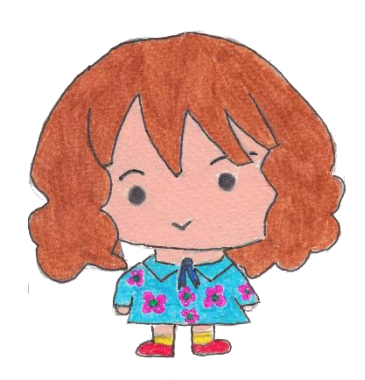

## *Parcours mathématique du CP au CM2*

## **Fichier « Correction »**

Voici maintenant le fichier « Correction ».

*Laurent Giauffret – CPD « Mathématiques et Sciences » – laurent.giauffret@ac-nice.fr*

Prends d'abord bien le temps de lire et de comprendre la ou les corrections.

### **Le plus important est d'avoir tenté de trouver une ou plusieurs solutions.**

Dans un premier temps, pour chacun des niveaux, essaye de repérer **Où et Pourquoi** tu as fait « juste ». Si cela est possible, explique, avec tes mots, à un adulte.

Dans un deuxième temps, pour chacun des niveaux, essaye de repérer **Où et Pourquoi** tu as fait « faux ». Si cela est possible, explique, avec tes mots, à un adulte.

On n'a jamais fait TOUT JUSTE ou TOUT FAUX. **Ainsi, il est toujours possible de progresser, d'avancer. On avance peu ou beaucoup, mais il est toujours possible d'avancer.**

Si tu ne comprends pas quelque chose dans le fichier de correction, il ne faut pas hésiter à écrire à :

[laurent.giauffret@ac-nice.fr](mailto:laurent.giauffret@ac-nice.fr)

*(Conseiller Pédagogique Départemental « Mathématiques et Sciences » auprès de la DSDEN des Alpes-Maritimes)*

Enfin, tu peux aussi envoyer les énigmes que tu as construites. **Titi et Matou les renverront alors à d'autres enfants qui, comme toi, sont des apprentis-enquêteurs :**

[lesenquetesdetitietmatou@free.fr](mailto:lesenquetesdetitietmatou@free.fr)

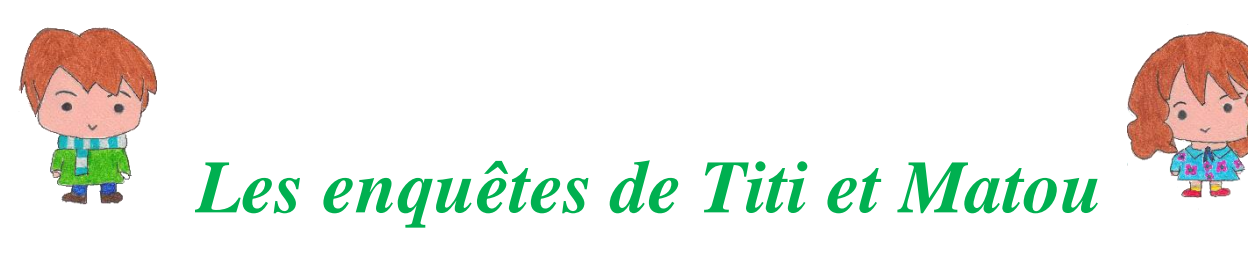

### **Correction de l'enquête B**

## **« Les nombres disparus …**

## **de la vallée de la Roya »**

**Correction Enigme 1 - Niveau « Abeille »**

$$
8 = 4 + \sqrt{}
$$
  

$$
\sqrt{}
$$
  

$$
= 4
$$

#### **Correction Enigme 2 - Niveau « Lièvre »**

$$
15\ >\ \stackrel{\wedge}{\swarrow}\ +\ \bigtriangledown
$$

Il existe plusieurs solutions toutes justes :

$$
(\sqrt[4]{x} = 0 \text{ et } \sqrt{2} = 14 \text{ )} \dots (\sqrt[4]{x} = 14 \text{ et } \sqrt{2} = 0)
$$

En fait, toutes les sommes  $\overrightarrow{X}$  +  $\overrightarrow{V}$  plus petites ou égales à 14.

**Correction Enigme 3 - Niveau « Chevreuil »**

$$
12\,789 = \stackrel{\wedge}{\vee\!} + \stackrel{\wedge}{\vee} - \stackrel{\wedge}{\wedge\!}
$$

Il existe plusieurs solutions toutes justes :

$$
(\sqrt[4]{x} = 0; \sqrt{2} = 12789) ... (\sqrt[4]{x} = 12589756 \text{ et } \sqrt{2} = 12789)
$$

*Laurent Giauffret – CPD « Mathématiques et Sciences » – laurent.giauffret@ac-nice.fr*

En fait, toutes les valeurs sont possibles pour  $\overrightarrow{A}$  et  $\overrightarrow{V}$  est toujours égal à 12 789.

#### **Correction Enigme 4 - Niveau « Buse »**

$$
\overrightarrow{\smash{\bigtriangledown}} \qquad -12.76 = 4.7 - \overrightarrow{\smash{\bigtriangledown}}
$$

Il existe plusieurs solutions toutes justes :

$$
(\sqrt[3]{x}
$$
 = 14,76 et  $\sqrt{2}$  = 2,7) ... ( $\sqrt{2}$  = 4,7 et  $\sqrt[3]{x}$  = 12,76)

 $\overrightarrow{\lambda}$  et  $\overrightarrow{\nabla}$  ont des valeurs qui dépendent l'une de l'autre. Fixe une valeur  $\overrightarrow{a}$   $\overrightarrow{a}$  ou  $\overrightarrow{a}$  ot détermine alors la valeur de  $\overrightarrow{a}$  ou de  $\overrightarrow{a}$ .

#### **Correction Enigme 5 - Niveau « Loup »**

$$
12.7 - \overrightarrow{\smash{\bigtriangledown}} \leftarrow 4.7 - \overrightarrow{\smile} = 2 \times \boxed{\square}
$$

Il existe plusieurs solutions toutes justes :

$$
(\sqrt[3]{x})^2 = 12
$$
 et  $\sqrt[3]{x} = 2$ ;  $\boxed{1} = 1,35$  ....  $(\sqrt[3]{x})^2 = 10$  et  $\boxed{1} = 0,35$   
 $\boxed{\phantom{0}}$  et  $\boxed{\phantom{0}}$  ont des valeurs qui dépendent l'une de l'autre. Fixe une valeur à  $\frac{1}{\sqrt[3]{x}}$ , recherche alors une valeur pour  $\boxed{\phantom{0}}$  et détermine alors la valeur de  $\boxed{\phantom{0}}$ .

#### **Pour vérifier tes recherches, tu peux prendre une calculatrice et vérifier si tes hypothèses sont exactes. L'important est de prendre conscience que plusieurs réponses justes sont possibles.**

*Laurent Giauffret – CPD « Mathématiques et Sciences » – laurent.giauffret@ac-nice.fr*